## **Share-post Example**

Charles Teague

## **Example**

The following document provides a simple example of embedding a Mastodon post. Currently the only supported arguments are the URL to the post to be shared. Use a simple shortcode to embed a post. For example, the shortcode:

{{< share-post https://sciencemastodon.com/@gdyson/111371030805595929 >}}

produces:

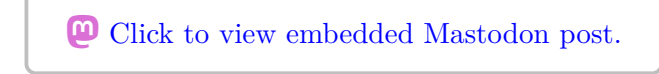

In addition to Mastodon, the short will render posts for Twitter, Threads, Instragram, LinkedIn, and Pinterest.

For example:

```
{{< share-post https://www.linkedin.com/posts/posit-software_quarto-quarto-14-activity-715608
```
produces:

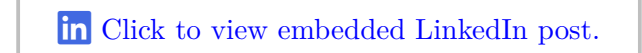